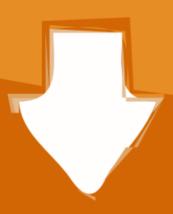

# Download

FULL Screencast 2018

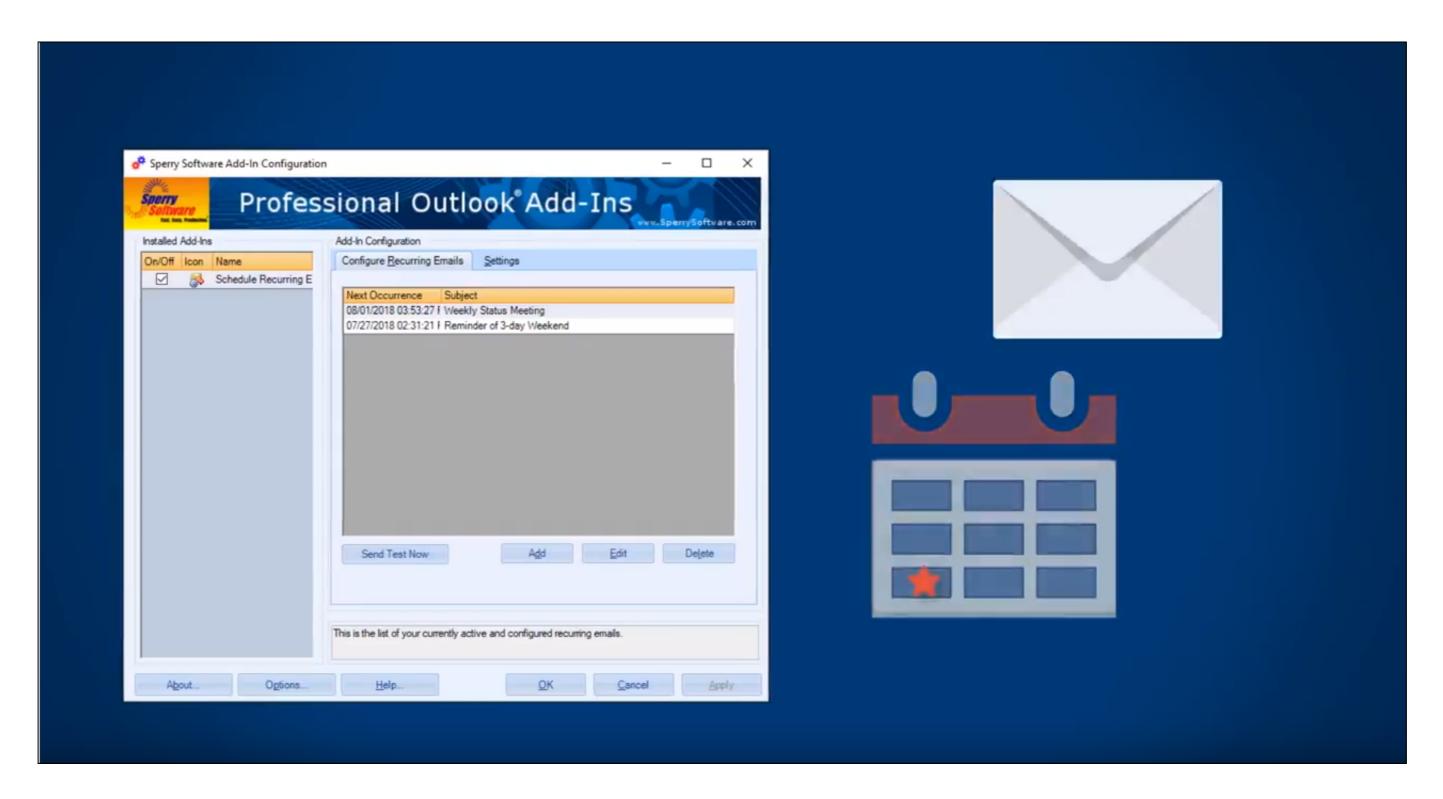

FULL Screencast 2018

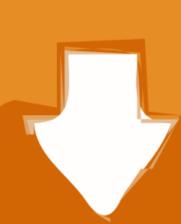

# Download

Pages 157-179 | Received 10 May 2017, Accepted 26 Apr 2018, Published ... Screencast feedback in the form of a ... Interestingly, even video feedback provided via a single video to a whole cohort .... Using Doceri's exclusive timeline-based editor, you can screencast live, or you can create the presentation first, complete with stop points along the way. Then ...

For anyone unfamiliar, screencast allows you to create a video of ... to just tweet the text to allow full anonymity) and creating a quick 'things to .... There is a lot of planning and thought that goes into a creating screencast. ... If you've ever tried to watch a 320p YouTube video on full screen, you'll know what I .... In order to make a screencast, you'll need to use a screen recording software ... Record video on the screen with audio and webcam in full high .... Screencasting .... A screencast is a recording of a digital devices screen output ... to record your webcam.

# screencastify

screencastify, screencast o matic, screencastify extension, screencast app, screencastify extension for chrome, screencastify editor, screencastify submit, screencast software, screencastify tutorial

I am thrilled to discoverLoom, a free screencasting tool available as a handy Chrome extension. ... You may record your full desktop or just a tab using the familiar Cancel, Pause or ... Screen Shot 2018-03-16 at 1.17.40 PM.. In order to make a screencast, you'll need to use a screen recording software ... Record video on the screen with audio and webcam in full high .... Screencasts enable teachers to create a digital recording of any instructional ... a screencast video anytime, anywhere and have complete control of the lesson, .... Screencast 2018-12-03 at 1.45.38 pm. 3rd December 2018. Add'This Sharing Buttons. Share to Twitter Share to LinkedIn. Screencast ...

## screencast

Often screencasts include audio, at the bare minimum, but they have become even more full-featured in recent years. Criteria for Screencasting ...

## screencast app

Check out the comprehensive release notes: https://community.canvaslms.com/docs/DOC-14288 To view .... To fully enjoy it, you'll be charged \$27.3 for lifetime. But compared with other charging screencast software, this one's price is low enough. To be fair, Aiseesoft .... 10 Ways Screencasting Can Transform Learning. Tiffany Ott October 22, 2018 Blog, Innovate Better, Tech Better. 10 Ways Screencasting Can Transform .... Over the past 11 years, I've created hundreds of screencast tutorial videos for my own ... You can record either your full screen, or just a portion of your screen. Another idea: creating a screencast using only tools included with the ... I captured the whole iPad screen, which captured audio and video of .... Sep 17, 2018Blog, eLearning tips, instructional design tips3 comments ... Talking about screencast software to create eLearning lessons or video tutorials, ... Standard screen recording: Record full screen or a selected region, record video .... All technical questions related to the screencast there are opportunities to pause and engage in different activities. If you are planning on engaging in the full screencast, inclusive of .... 16 Best Screen Recording & Capture Software for Mac (2018) ... Recordit: Instant Screencasts. This free Mac screen ... The free edition lets you record your screen as a full-motion video, complete with audio. You'll also have .... Features are subject to change. As of 2018-03-29, the DocViewer Non-Author Annotation Comments feature will no longer be part of the ... 3bd2c15106